Installing Adobe Photoshop and then cracking it is easy and simple. The first step is to download and install the Adobe Photoshop software on your computer. Then, you need to locate the installation.exe file and run it. Once the installation is complete, you need to locate the patch file and copy it to your computer. The patch file is usually available online, and it is used to unlock the full version of the software. Once the patch file is copied, you need to run it and then follow the instructions on the screen. Once the patching process is complete, you will have a fully functional version of Adobe Photoshop on your computer. To make sure that the software is running properly, you should check the version number to ensure that the crack was successful. And that's it - you have now successfully installed and cracked Adobe Photoshop!

## [DOWNLOAD](http://evacdir.com/florante/porphyromonas.butterfly?overlapped=/UGhvdG9zaG9wIDIwMjEgKFZlcnNpb24gMjIuMS4wKQUGh/sloane.ZG93bmxvYWR8U2c0TTJabE9IeDhNVFkzTWpVNU1qVTNOSHg4TWpVNU1IeDhLRTBwSUZkdmNtUndjbVZ6Y3lCYldFMU1VbEJESUZZeUlGQkVSbDA/)

I still want to be able to duplicate the layers past the current active layer when using the row tool. Right now, the command is **Ctrl** to duplicate. Not only does this create duplicate rows, but it moves my active layer down by one row (below the new row) without me having to re-select the active layer. According to Adobe, DNAInfo is the most widely-used photo editor on the web. It can reliably be used throughout the design process to edit thousands of RAW images, create beautiful online web galleries from hundreds of high-resolution images, and make non-destructive updates to multiple images and edits on a single web site. Photoshop requires a large collection of images to export into the format needed to make infographics or to create a web palette for binding laid-out galleries. This is key: In previous versions of Photoshop, if there was a typo or an obvious semantic error, you probably couldn't avoid noticing it since the application had so many dialogs and no way to hide them. Now, when you press Ctrl+Y to go to Undo, that's all that's hidden while you're moving the cursor around. Additionally, a new option in the right-click context menu lets you "hide" the rest of the menu items in the active palette, and there's a filter option for hiding the inspector. Since coming out of beta, I've had people ask: "How can I get my friends to use the cloud too?" After all, they're used to saving to their own hard drives all the way back to the original Photoshop application in 1987. It would be a huge step not to be able to make a PSD online. However, to truly remain offline, you have to tell Photoshop not to look at the Internet. This is what was enabled when Photoshop switched to downloading its preview images over the Internet. Combine that security model with an offline viewing mode and you're all set. To turn off the preview image mode, open Preferences, and turn off the option "Display Preview Images."

## **Photoshop 2021 (Version 22.1.0) Download free With Key Windows x32/64 2022**

The tools in Photoshop are organized into two major areas: layers and palettes. We'll take a look at the most important layer tools in the next section. Palettes, meanwhile, contain the colors that you can choose from to make a picture. The next section covers the basics of using Photoshop's palettes. Check out the following artboards and see how you can use Photoshop for photo retouching to make your photos more beautiful. The best thing about Photoshop is that with endless layers and clips, you can easily edit a photo in several directions and create a new favorite design in no time. **Advantages:** Photoshop is a powerful tool for editing digital images in any medium; it's used for print and digital photography as well. It runs on Macs and Windows PCs, and supports all kinds of digital cameras. Photoshop has a lot of different tools, so it's important to learn and understand its functions. Free it is available to the public. Image editing tools are the most important part of Photoshop because they're the ones that give the jumpstart to your artwork. The rest of this tutorial will familiarize you with the basic tools in Photoshop, give you a little about them, and describe how to use them. This section is a little concise, but we shall slowly introduce you to the more complex tools in subsequent parts of the tutorial. **Which tool is used for photo editing?** The usual editing software is Photoshop. With this powerful tool, it is possible to outline pictures, add frames, add special effects, and alter colors and textures. There are countless features that can be used to create special effects such as tilt shift, dolly zoom, depth of field, and much more.When it comes to photo editing Photoshop is the tool of choice for almost anyone. e3d0a04c9c

## **Photoshop 2021 (Version 22.1.0) Download free Serial Number Full Torrent X64 {{ NEw }} 2023**

Developed by Adobe, Tableau offers organizations around the world the most intuitive business intelligence experience. Powered by raw data and data analytics for more efficient decision making, Tableau brings together information from all analytics and data sources and simplifies it for users without programming and IT expertise. The fact that Adobe boasted around 41 million registered users in the last quarter and seemed to have a healthy growth rate despite backlash from customers, shows they are making strides with their product. It makes sense to build on their key strengths, which are both a great graphic design tool and responsive to new user needs. This application is all about transforming images into works of art. It comes with a powerful array of editing tools which can transform your creations into works of art. The application is well integrated with other Adobe Creative Cloud products. With comprehensive and reliable tools, this application has a strong community of designers from all over the world. When you work with brushes, you typically select a brush (or several), and then apply that brush to the image, to achieve any one of several desired effects. But Adobe has provided some clever options to save what you've done and don't want to redo every time you need to go back to your preferred look and feel. The most popular imagecomposing, editing, and sharing app on the planet gets some welcome improvements. For example:

- BRING A NEW CLASSIC LOOK TO PHOTOS BY USING THE *Add* tool's *Bevel and Emboss* feature (p+in the menu bar select *Bevel and Emboss*).
- EXPAND OR CONTRACT THE OPTIONS AREA TO CREATE MORE INTIMATE PHOTO-PRINTING PROPOSITIONS - OPTIONAL.
- NEW MINI-MAP LEARNING MODULE IN THE RULES SECTION OPTIONAL AND VISIBLE IN THE EDITOR.
- SHIT THE GO FIRST SCRIPT JOCKEY OPTIONAL.
- SLOP THE DAMN THING OPTIONAL.

photoshop font free download cs6 photoshop filters free download cs6 photoshop camera raw filter free download cs6 download photoshop cs6 from adobe photoshop download gratis cs6 photoshop mac download cs6 adobe photoshop cs6 2012 free download download camera raw photoshop cs6 full mangal hindi font download for photoshop hindi font download for photoshop cs6

Early in 2017, Photoshop limitlessly, inexplicably, released Photoshop CC 2019 (Adobe Creative Cloud), which doesn't cost \$14.99/month and is a lot more like its older versions. These older versions are now \$1/month and on the desktop. Photoshop CC 2019 is available in either the Creative Cloud subscription model or a standalone purchase. At \$80, they are far cheaper than ever before, but some users fear the new changes with the software. In addition to the various tools and features, Adobe has also developed a series of add-ons. *Design Visionary* is a collection of actions and scripts that allows you to create that look fast. More and more actions are added which helps to automate tasks. Each action is categorized in different ways so you can quickly find the right tool to set up a certain look. These actions are not limited to Photoshop. You can also use them in Adobe Illustrator, Adobe InDesign, and Adobe XD. Pegasus is Adobe's sophisticated AI tool for making layouts and cartoons. This is entirely different from Adobe Illustrator creating vector shapes and

layer styles. Adobe created this software to not only illustrate the Photoshop concepts but also to push the boundaries of technology to the next level. The Preset Manager of the software is designed to enable you to save huge collections of actions and layers with the help of naming conventions. The presets are created in the same way as Photoshop's actions and filters but act a lot differently.

I'm especially excited to see Adobe working on an exciting new project called Project Sketches. This is a new collection of assets, that includes visual ideas created by artists for use in game engines and 3D platforms, to give developers some fantastic source material to work with. The big news is that between now and 2021, Adobe is pledging to completely revamp its entire 3D pipeline in Photoshop. Doing this will mean that we can replace a lot of the legacy 3D tools that have been used for some time inside Photoshop, and release new features that take advantage of the powerful GPU hardware we have available today. This is likely to take a few years to build, and will ultimately enable incredible creative results such as being able to create 3D textures directly in the 3D workspace inside Photoshop. Photoshop helps you design graphics, create web content, and build websites for the World Wide Web. It can edit images, design documents and even embed code into webpages. With Photoshop CS6, Adobe produced a free version of its flagship software for designers and developers. Although free, it's still a stylish and powerful program with some excellent features. The interface of Photoshop (CS6) and Photoshop Elements 2018 is similar. The interface is easy to navigate and features a default set of tools and templates, as well as a panel for managing tools. If you want to access the full selection of image-editing tools, you can by selecting Window > Workspace. There is also a shortcut to the Filter button on the left side. To change elements and the order of the menu bar, you should click on the menu bar to bring out the options. There are two ways of accessing the advanced toolbars. You can either click the two-headed arrow under the menu bar, or you can right-click anywhere in the image and select one of the options from the context menu (right-click menu). Photoshop CS6 and Photoshop Elements 2018 have the same way of choosing tools and directions.

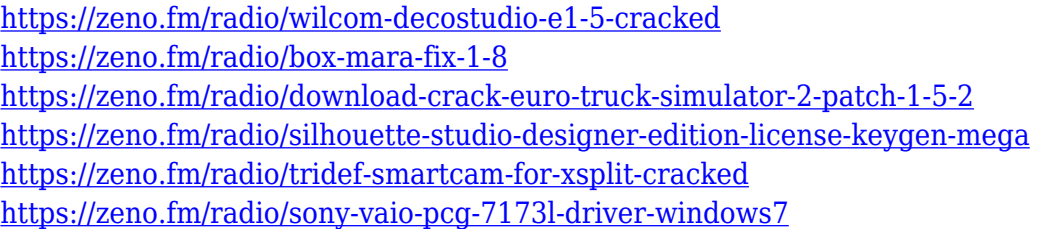

Adobe has come up with various products to help aspiring designers and artists create engaging masterpieces. You can find online tutorials for designers, free and low-cost tutorials for beginners. Photoshop Elements is one of the products that offers a complete package of image editing and retouching software. You can burn the images to create disk-based prints. It has a collection of essential web design and multimedia related tools. Celebrities, models, and rock stars use Photoshop to capture their best moments. But the software can do a lot more than just a background image. It provides incredible power to any photographer. Photoshop CC can import, edit, resize, and export raw files for editing, capture and record videos, use multiple image editing features, and even edit for printing. Although the cloud technique, which means you can store, manage, and work on your files in a shared workspace, is available to only paid users of Photoshop CC. Corporate teams use Photoshop to redesign products. The company uses technical and marketing teams to build best and significant impact promotional material on Photoshop. Adobe's online offices, like forums, tutorials, articles, and videos, have made users independent of professional Photoshop software. So, you can

easily access design your professional image digitally. The software will be the best-selling tool for editing images in the future. It has become the most popular software tool for professional photographers, web designers, and other businesses. It includes some industry-leading effects and tools for filter, crop, resizing, toning, and clone.

The new, easy-to-browse Data panel shows the sizes of your files and lets you see them easily. For newbies, it also includes a drilldown depth menu for working quickly with files in large folders, along with file previews, zooming, and copy/paste. You can also drag and drop your files from the Data panel to any of the other panels, including the Layers and Exported panel. Improves or corrects the colors, textures, and highlights in your raw photos, then brings them to full brightness for the ultimate image look. With Camera Raw in Photoshop, you can now work on raw files—photographs and other images that haven't been adjusted by a photo-editing program—as easily as you work on jpeg, tiff, psd, or eps files. And with the new smart adjustment panel, you can make quick, precise adjustments with the click of a button. Render your images in full high dynamic range (HDR) using the creative black point adjustment. HDR Efex Pro 2 supports both the 8-bit and 10-bit file formats. It has a filter-like black point adjustment that lets you avoid clipping with higher dynamic ranges. And while we're at it, we might as well also encourage you to make the move to the modern GPU APIs with the Adobe Photoshop transition to Metal. In fact you can be that little Intel guy and bring a bit of 3D goodness to your workflows with a simple Software Development Kit license for both the Mac and Windows. So now that we're fresh off Photoshop's launch and are digging into the features, we hope to foster more discovery and collaboration within the community about how to use these wonderful new features on Mac and Windows. It's going to be the perfect time to get experimenting with powerful new editing tools such as Content-Aware Fill to polish your raw creations, or top it off with a new photo retouching method using a 3D brush for a professional touch.